Please remove non used Opacity texture from iClone or 3DXChange for other Game Engine or 3D Tools.

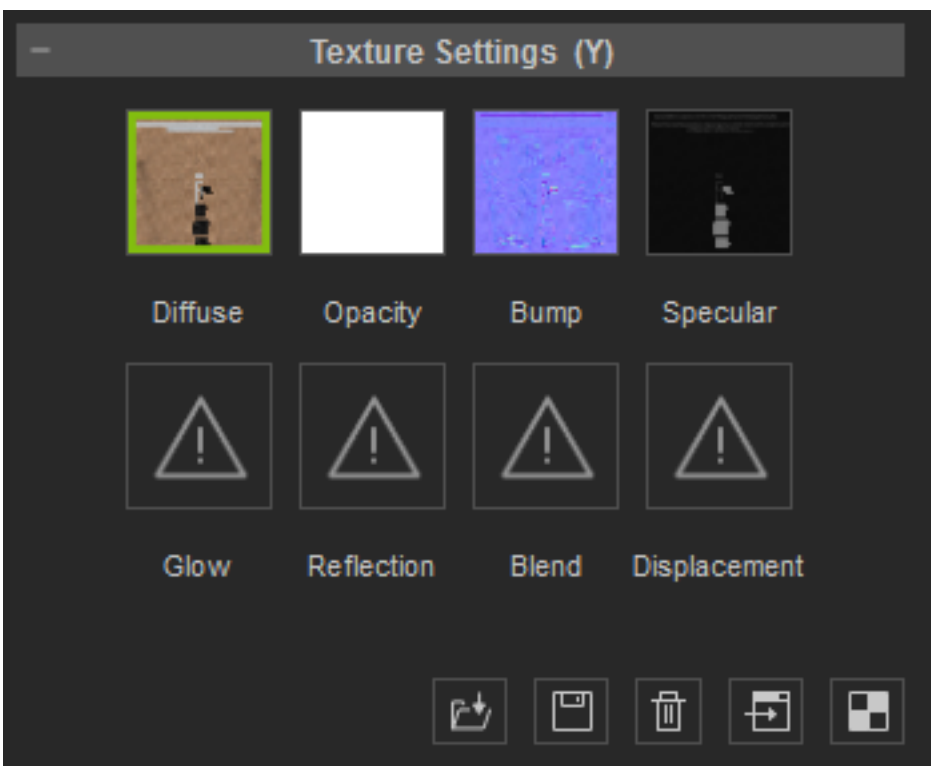

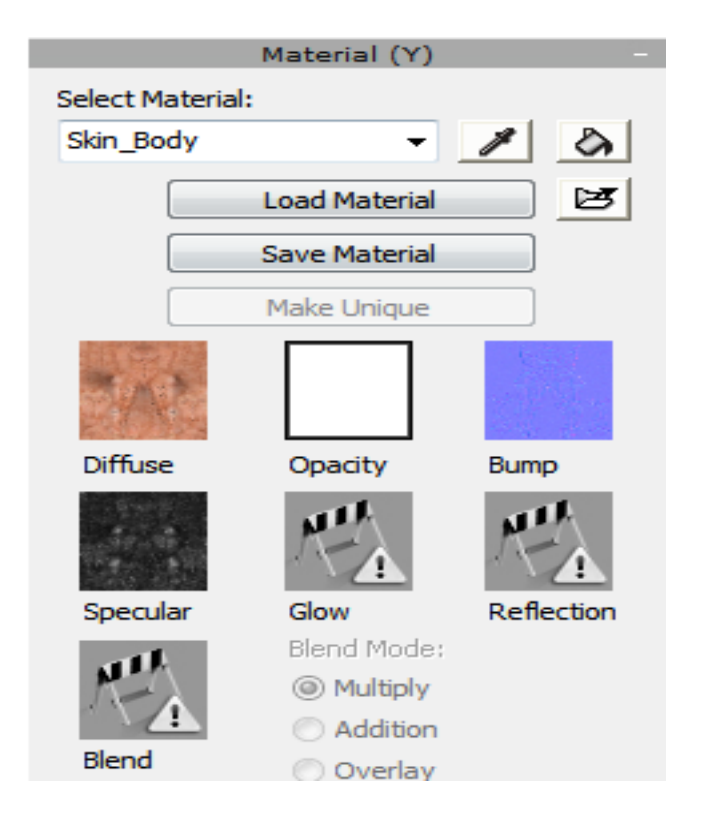

How to fix some transparent issue on other Game Engine or 3D Tools?

Reallusion FAQ https://kb.reallusion.com/Product/50080/How-to-fix-some-transparent-issue-on-other-Game-Engine-or-3D